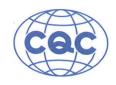

## 产品认证证书

证书编号: CQC05004012990

申请人名称及地址

广东康荣高科新材料股份有限公司 广东省佛山市南海区罗村塱沙工业区

制造商名称及地址

广东康荣高科新材料股份有限公司 广东省佛山市南海区罗村塱沙工业区

生产企业名称及地址

广东康荣高科新材料股份有限公司(V005110) 广东省佛山市南海区罗村塱沙工业区

产品名称和系列、规格、型号

杂类灯座(陶瓷,敞开式,T250)

G9: K540A 2A 250V T250, K540B 2A 250V T250, K540F 2A 250V T250, K540L 2A 250V T250, K540K 2A 250V T250, K540J 2A 250V T250, K540D 2A 250V T250, K540N 2A 250V T250; G8.5: K514G 2A 5KV 250V T250, K514F 2A 5KV 250V T250; GY9.5: K525B 10A 5KV 250V T250, K525D 6A 250V T250; GX9.5: K525C 20A 5KV 250V T250, G22: K546 20A 15KV 250V T250; G12: K526D 4A 5KV 250V T250。

> 产品标准和技术要求 GB/T19651, 1-2008 认证模式

产品型式试验+初次工厂检查+获证后监督 上述产品符合 CQC11-465425-2010 认证规则的要求,特发此证。

发证日期: 2019年11月11日

本证书的有效性依据发证机构的定期监督获得保持。 本证书为变更证书,证书首次颁发日期:2005年05月18日

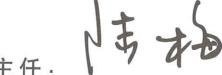

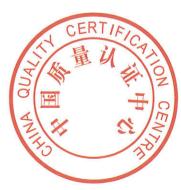

## 中国质量认证中心

中国.北京.南四环西路 188号 9区 100070 http://www.cqc.com.cn